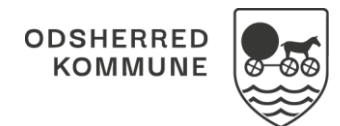

## NAVIGATIONSSEDDEL

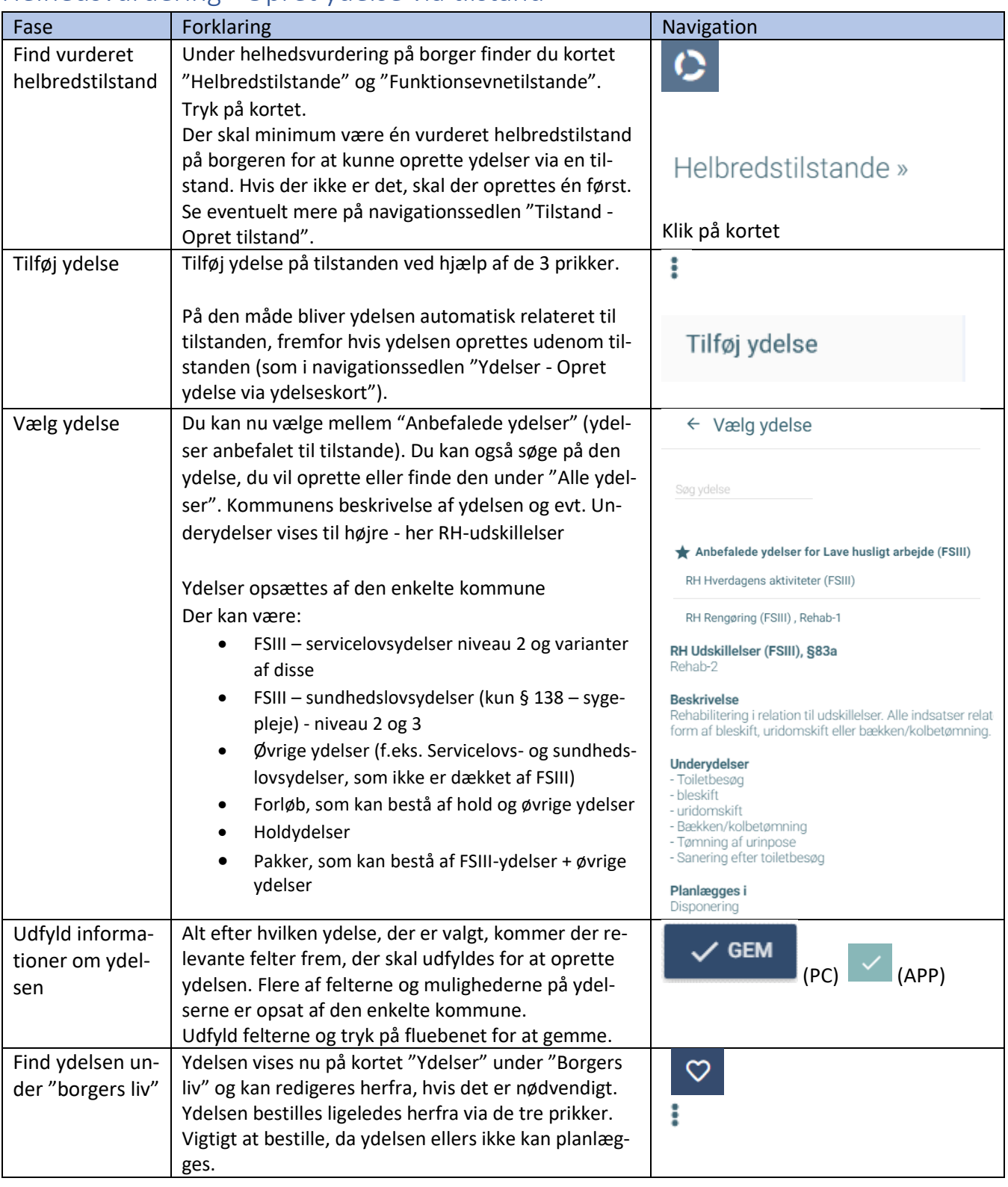

## Helhedsvurdering - Opret ydelse via tilstand

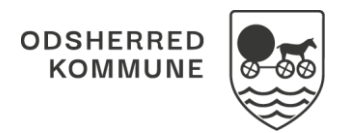

## NAVIGATIONSSEDDEL

## Ændringslog

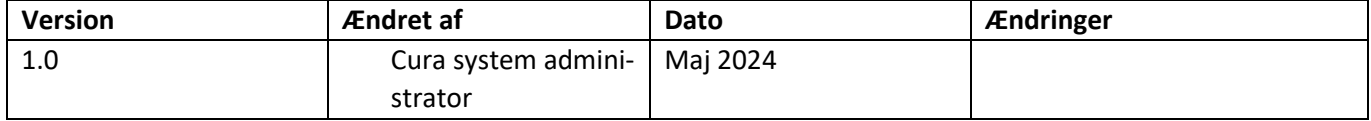